Page 1 of 5

NOIDA INSTITUTE OF ENGINEERING AND TECHNOLOGY, GREATER NOIDA (An Autonomous Institute Affiliated to AKTU, Lucknow) B.Tech SEM: II - CARRY OVER THEORY EXAMINATION - SEPTEMBER 2022 Subject: Problem Solving using Advanced Python Time: 3 Hours Max. Marks: 100 General Instructions: 1. The question paper comprises three sections, A, B, and C. You are expected to answer them as directed. 2. Section A - Question No- 1 is 1 marker & Question No- 2 carries 2 mark each. 3. Section B - Question No-3 is based on external choice carrying 6 marks each. 4. Section C - Questions No. 4-8 are within unit choice questions carrying 10 marks each.

5. No sheet should be left blank. Any written material after a blank sheet will not be evaluated/checked.

SECTION A 20

1. Attempt all parts:-

1-a. Which of the following is type of namespace? (CO1) 1

- (a) Enclosing
- (b) Global
- (c) built-ins
- (d) All of the above

1-b. How many objects and reference variables are there for the given Python code? (CO1) 1

```
class A:
```

```
 print("Inside class")
A()A()obj=A()(a) 2 and 1
       (b) 3 and 3
       (c) 3 and 1
```
(d) 3 and 2

## Printed Page:- Subject Code:- ACSE0202Z

Roll. No:

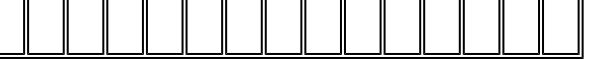

- 1-c. What does single-level inheritance mean? (CO2) 1
	- (a) A subclass derives from a class which in turn derives from another class
	- (b) A single superclass inherits from multiple subclasses
	- (c) A single subclass derives from a single superclass
	- (d) Multiple base classes inherit a single derived class

1-d. What will be the output of the following Python code? (CO2)

import sys

def function():

pass

class MyObject(object):

def \_\_init\_\_(self):

pass

```
o = MyObject()
```

```
print(type({})
```
- $(a)$  <class 'function'>
- $(b)$  <class 'tuple'>
- (c) <class 'object'>
- $(d)$  <class 'dict'>

## 1-e. What will be the output of the following Python code? (CO3)

```
ls=[1, -2, -3, 4, 5]def f1(x):
      return x<2
m1 = filter(f1, ls)print(list(m1))
        (a) [1, 4, 5 ]
```

```
(b) Error
(c) [-2, -3](d) [1, -2, -3]
```
## 1-f. What will be the output of the following Python code? (CO3)

list(map((lambda x: $x^2$ ), range(10)))

- (a) [0, 1, 4, 9, 16, 25, 36, 49, 64, 81]
- (b) Error

1

1

1

- (c) [2, 3, 0, 1, 6, 7, 4, 5, 10, 11]
- (d) No output

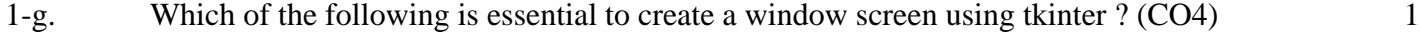

- (a) Call Tk() function
- (b) create a button
- (c) To define a geometry
- (d) All of the above
- 1-h. How we install tkinter in system ? (CO4) 1
	- (a) pip install python
	- (b) tkinter install
	- (c) pip install tkinter
	- (d) tkinter pip install
- 1-i. Numpy in the Python provides the Tel. (CO5) 1
	- (a) Function
	- (b) Lambda function
	- (c) Type casting
	- (d) Array
- 1-j. What will be output for the following code? (CO5)
	- import pandas as pd
	- import numpy as np
	- $s = pd.Series(np.random.randn(4))$
	- print (s.ndim)
		- (a) 0
		- (b) 1
		- (c) 2
		- (d) 3
- 2. Attempt all parts:-

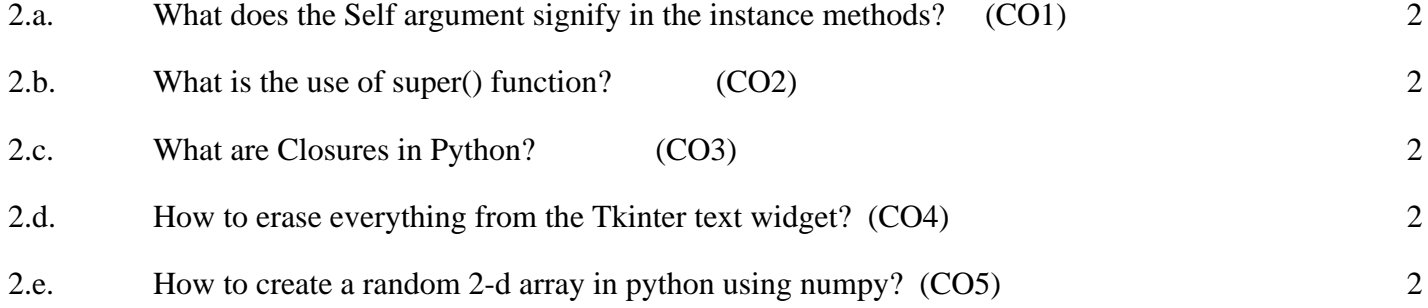

1

3. Answer any five of the following:-

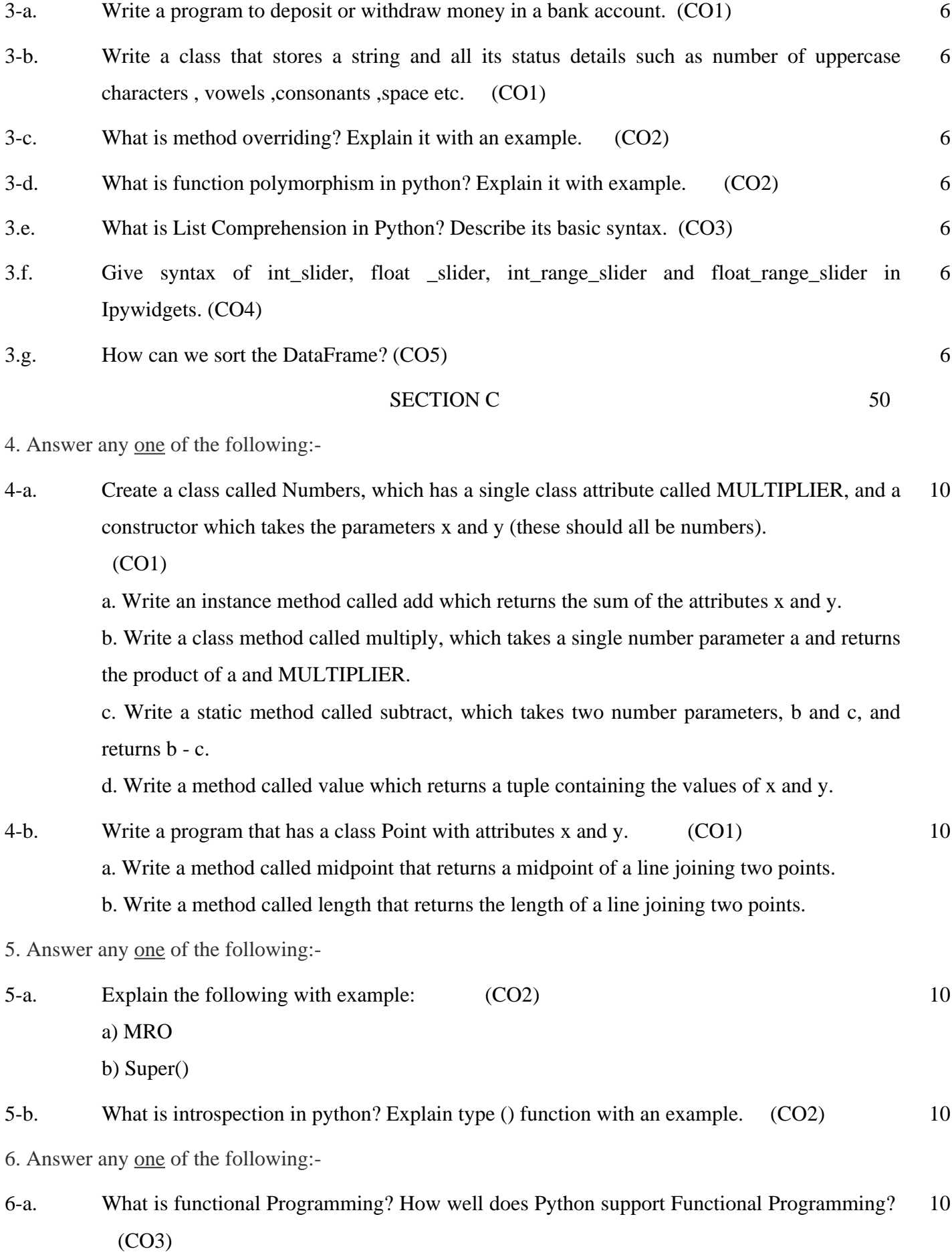

- 6-b. Describe the role of generators with its advantages. Write a program to illustrate the use of generator by creating a generator that reverses a string. (CO3) 10
- 7. Answer any one of the following:-
- 7-a. Write a program to display two labels with different background. Write a program to print a colored text on a colored background of GUI window. (CO4) 10
- 7-b. Write a program to display two buttons and print a message when a button is clicked. Write a program to display a text on the console when a button is pressed. (CO4) 10

8. Answer any one of the following:-

- 8 Explain series in pandas. How to create copy of series In pandas? (CO5) 10
- 8 Explain Numerical Integration and differentiation in SciPy. (CO5) 10